## SAP ABAP table BAPIHR0002A {HR: HR Master Record Infotype 0002 (Personal Data)}

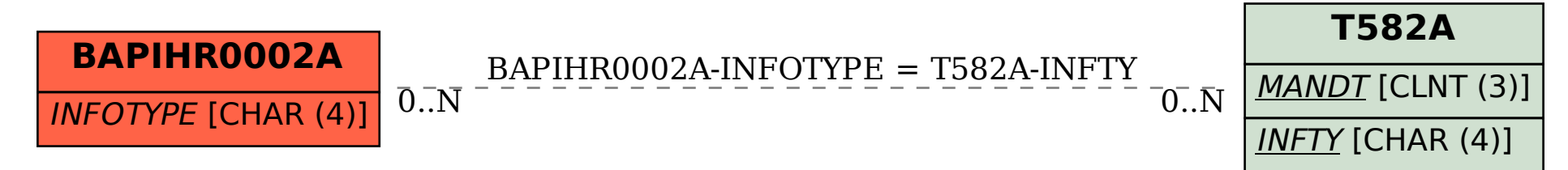